# **CANVA CRÉATION DE VISUELS**

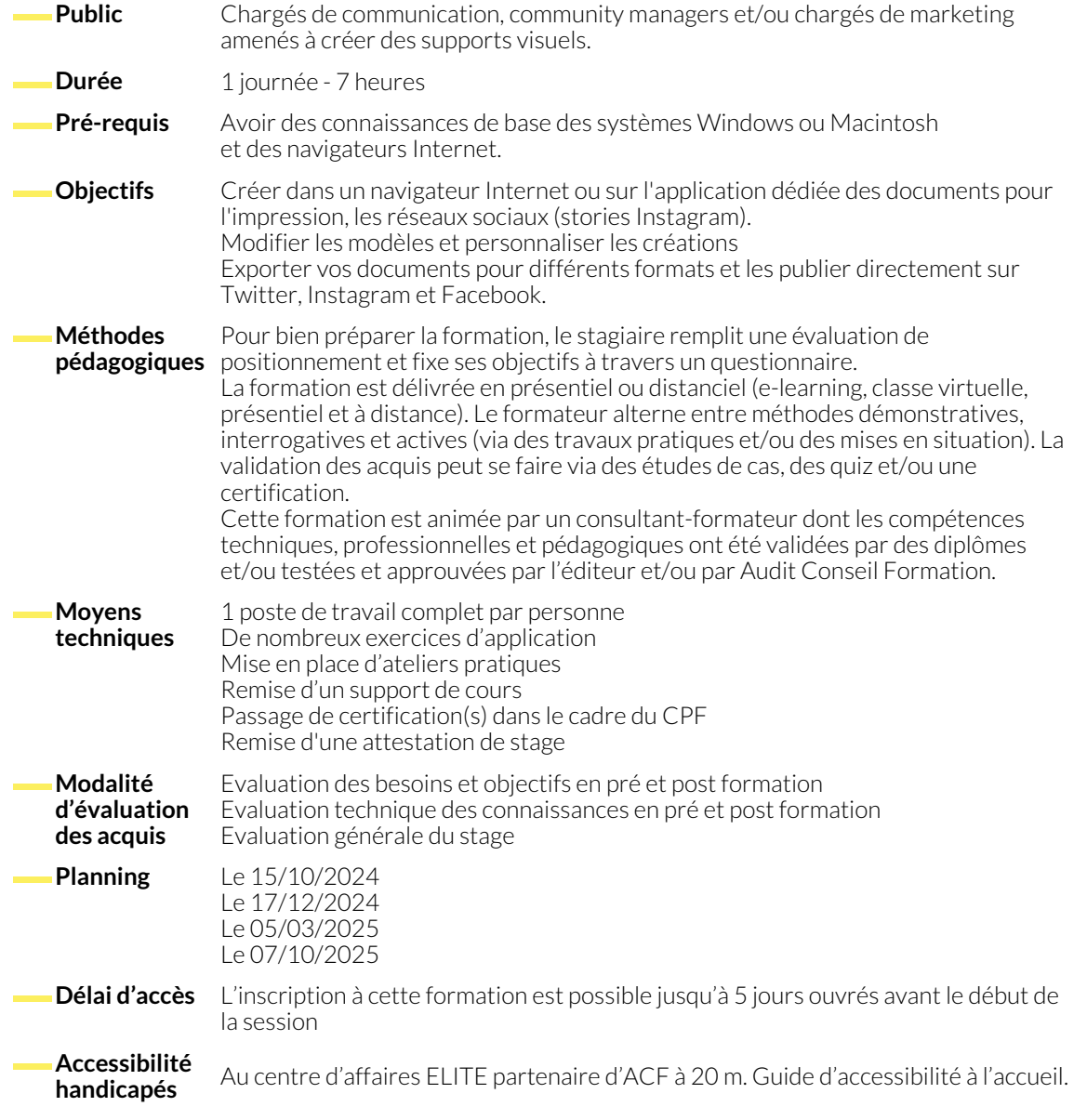

### **1. EXPLOITER LE POTENTIEL DU MARKETING DE CONTENU VISUEL**

- Découvrez les avantages qu'offrent les contenus visuels
- Exploitez les meilleurs types et les formats de contenus
- Devenez mémorable grâce à une charte graphique unique

# **2. EXPLOITER LES DIFFÉRENTES FONCTIONNALITÉS DE CANVA**

- Découvrez les menus d'accueil
- Exploitez l'onglet « Marques »
- Partir d'un modèle et le personnaliser
- Découvrez pourquoi respecter le droit d'auteur est important
- Pourquoi choisir Canva ? Et les différences avec Canva Pro
- Exploitez les différentes fonctionnalités de la barre d'outils
- Partager et finaliser son travail

# **3. ATELIER PRATIQUE DE CRÉATION DE VISUELS (FORMAT AU CHOIX)**

- Apprenez à réaliser des contenus visuels, éducatifs, informationnels & promotionnels
- Apprenez à réaliser des formats contenus adaptés aux réseaux sociaux : Facebook, Instagram & LinkedIn
- Apprenez à réaliser des infographies créatives, carrousels, vidéos courtes, stories animées, flyers, affiches et autres

### **NOUS CONTACTER**

16, ALLÉE FRANÇOIS VILLON 38130 ÉCHIROLLES

**Téléphone E-mail**

**Siège social Centre de formation** 87, RUE GÉNÉRAL MANGIN 38000 GRENOBLE

04 76 23 20 50 - 06 81 73 19 35 contact@audit-conseil-formation.com

#### **Suivez-nous sur les réseaux sociaux, rejoignez la communauté !**

in ACF Audit Conseil Formation **CO** @ACF\_Formation **ACF** ACFauditconseilformation